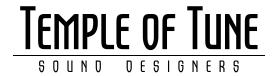

# **Delivery Specs**

Entries marked \* are mandatory

## 1.1 EDL

## Complete timeline:

Direct Sound EDL \*
Picture Cuts EDL \*

Scenes EDL

#### From Avid

- CMX3600 Edl with "include source table with saved EDL" (A-mode)

## From Final Cut Pro 7.0 (FCP7)

- CMX3600 Edl (A-mode)

#### From Final Cut Pro X (FCPX)

- CMX3600 Edl (A-mode)

#### From Da Vinci Resolve

- (To be found in Media page, right click on a sequence) Export Video & Scenes.

# EDLs for film scanning

- CMX3600 Edl (A-mode)
- CMX3600 Edl (C-mode)

#### Important

For FCP7 CMX3600-edls make sure that the EDL-notes include "File names".

# 1.2 Quicktime Video Playout Reference

The offline-playout can include image-repositioning and other simple effects for reference. However these effects must be removed before export of edls / aaf / xml

#### Fileformat:

- Quicktime Prores422LT (or HQ) 1080p or 720p, 25fps or 24fps according to project framerate.
- Quicktime DNxHD 1080p or 720p, 25fps or 24fps according to project framerate.

#### Visible info in reference picture

(Italic entries are optional. When applied, keep them small, away from the action)

- Sequence name
- VFX Shot ID (Refers to the approved shot-id from the vfx-breakdown. Use numbering with increments of 10)
- Scene II
- Master TC for entire feature \* (BITC)
- Act / Reel TC
- Source Clip Name (The data-filename of the original camera source file)
- Source TC (from original source file)

# 1.3 Audio Export

#### Disc including all location recordings, including sound reports

- -Reference audio mix (may be included in Video reference) –including Slate (2pop) see section 2.1
- -Individual exports (AAF/OMF) of Location sound, (Temp) Music and (Temp) SFX.
- -AAF/OMF Export all audio tracks Each track contains Slate (2pop) see section 2.1

AAF Export –if possible- to one file (Media referenced media not advised)

- -Tracks are properly named and audio is accordingly arranged.
- -Audio format: 48kHz 24 or 16 bit

## From Da Vinci Resolve

-AVID AAF preset / MXF audio (not WAV)

Choose export without video, but still with handles selected on the video tab (18 frames).

#### From Final Cut Pro X (FCPX)

-Use third party tool X2Pro to export as AAF. (https://x2pro.net/)

Know that FCPx doesn't export all metadata, source timecode for example will be lost.

- -All effects must be rendered before export
- -To avoid problems, please convert all audio to 48kHz before export

# 2. PREPARING TIMELINES FOR EXPORT

# 2.1 Sync slates, first and last frame slates (2pop)

- Identification slate (name of project / version / date) TC 00:59:50:00 00:59:55:00
- Insert a sync-slate 48 frames before the first active image in the movie / act / reel, slate duration 1 frame. e.g. TC 00:59:58:02 (25fps), 00:59:58:00 (24fps).

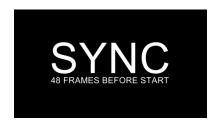

or

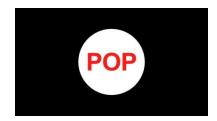

- Audio slate is exactly 1 frame long and is placed at the same timecode as the visual sync frame.

#### TV series

Episode 01: Programstart TC 01:00:00:00 Episode 02: Programstart TC 02:00:00:00

-----// ------

Episode 10: Programstart TC 10:00:00:00

Always include sync / first frame next / last frame slates in each episode.

# 3. NAMING CONVENSIONS

- Illegal characters: æ ø å "spacebar"!?() / \ % & \$ # @ \* {} [] + \* = ',:; - Legal characters: numbers (0 - 9), letters (a - z), \_ (underscore), . (fullstop) - Use lower-case lettering for all filenames and foldernames (DO NOT USE ALL CAPITALS!!!!)
- Always include version numbers, v01, v02, v03 . . . etc
- Always use leading zeros for filenames / folders. 001, 002, 003 . . . etc, not 1, 2, 3 . . . etc
- -Avoid words as "Final", "Master", "New", "Newer, "Newest", "Correction", "Def"

#### edl

projectname\_r01\_ftr\_cmx3600\_trk01\_v01.edl projectname\_r01\_ftr\_file32\_trk01\_v01.edl

#### qt playout

projectname\_r01\_ftr\_off\_1080p24\_prolt\_v01.mov (reel01 from a feature film) projectname\_ep01\_off\_1080p25\_prolt\_v01.mov (episode 01 from a TV-series)

#### Description

filmname = max 8 char r01 = reel / act 1ep01 = episode 1 ep201 = episode 1of season 2 (TV-series) off = offline ftr = feature film trl = trailer tsr = teaser sht = short film ugr = ungraded prolt = Prores LT codec dnxhd36 = Avid DNxHD36 codec 1080p24 = Full HD 1920x1080pixels, 24 fps trk01 = videotrack 01 v01 = version number 01 hd = HD 1920x1080 pixels ###### = 7 digit padding (file sequence numbering), must match the sequence timecode

# **ANY QUESTIONS?**

Fredo Gevaert fredo@temple.be +32.56.70.33.00